## **abuledu-puzzle - Bug #5054**

## **Pas de module accessible par défaut**

17/08/2019 00:02 - Francois Audirac

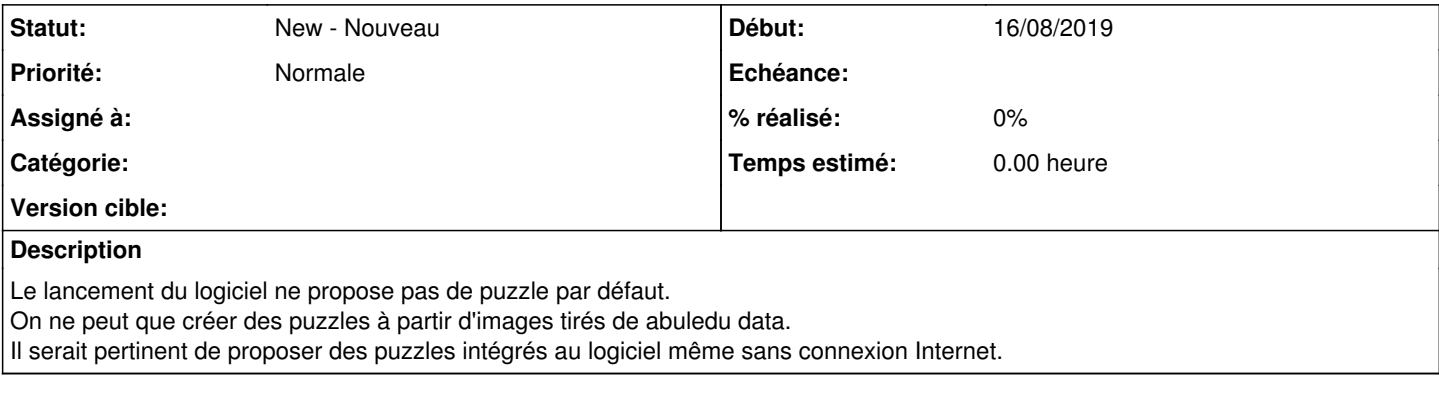

## **Fichiers**

puzzles-vide.png extends the state of the state of the 56,9 ko 16/08/2019 and the state of the Francois Audirac